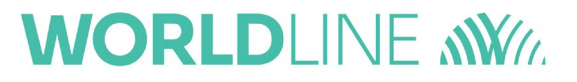

## Rücksendung per Fax: **04347-90 111 24** oder E-Mail: **kontakt.whc@worldline.com**

Ein Reset-Code ist für die Zurücksetzung eines ORGA Kartenterminals in den Auslieferungszustand notwendig, wenn die Admin-PIN nicht mehr bekannt ist. Sie erhalten die Möglichkeit, Ihre Admin-PIN neu zu vergeben. Die bisherige Admin-PIN und alle individuellen Konfigurationsdaten im Gerät werden dabei gelöscht.

Durchführung:

- 1. Einsendung des ausgefüllten Antrags per Fax / Post / E-Mail an den technischen Service
- 2. Versendung eines Reset-Codes per Einwurf Einschreiben (Standard) oder auf Wunsch *(bitte unten ankreuzen)* an eine zustellfähige E-Mail-Adresse.

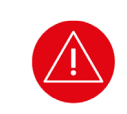

## **ACHTUNG!**

Geben Sie nach der Reset-Code Generierung **NICHT** erneut eine falsche Admin-PIN ein. Bei der erneuten Eingabe einer falschen Admin-PIN wird aus sicherheitstechnischen Gründen ein neuer Abfragecode generiert, der einen anderen Reset-Code erfordert.

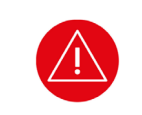

## **ACHTUNG!**

Der übermittelte Reset-Code kann nur einmalig verwendet werden! Sollte die Admin-PIN zu einem späteren Zeitpunkt abermals verloren gehen, muss das Verfahren erneut durchgeführt werden.

Der Reset-Code wird an die angegebene Adresse bzw. E-Mail-Adresse gesendet. Die Rücksetzung darf nur von der zur Administration berechtigten Person erfolgen.

Hiermit beantrage ich einen Reset-Code für mein ORGA Kartenterminal zum Zurücksetzen des Terminals in den Auslieferungszustand. Ich bestätige, dass das Gerät mein Eigentum ist und die eventuell im Gerät gespeicherten Patientendaten von mir erfasst wurden. Mir ist bewusst, dass der Vorgang kostenpflichtig ist und mit 50,00 € zzgl. Versandkosten und MwSt. in Rechnung gestellt wird. Die Versandkosten entfallen bei Auswahl des E-Mail-Versandes und Angabe einer validen E-Mail-Adresse.

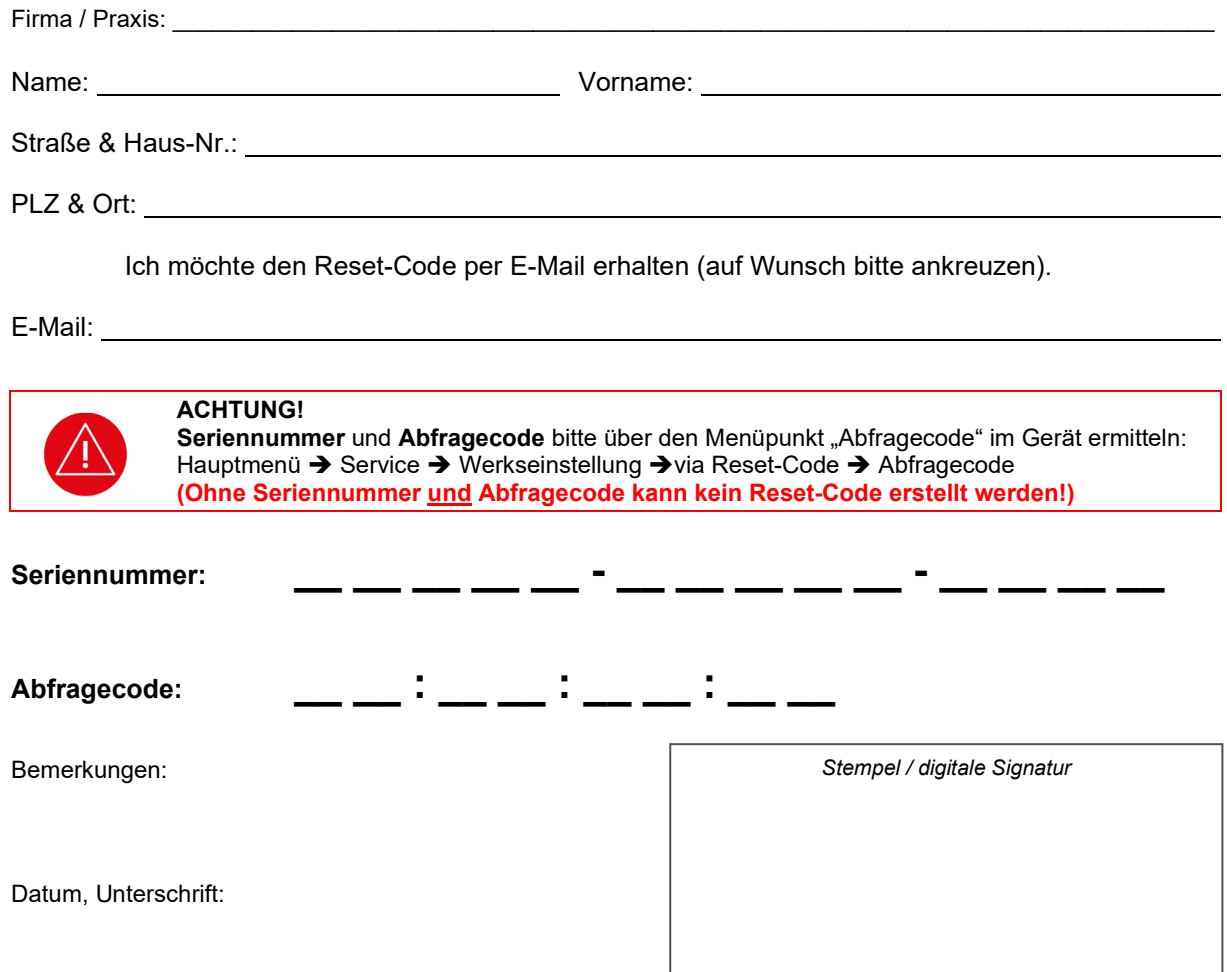

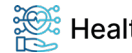